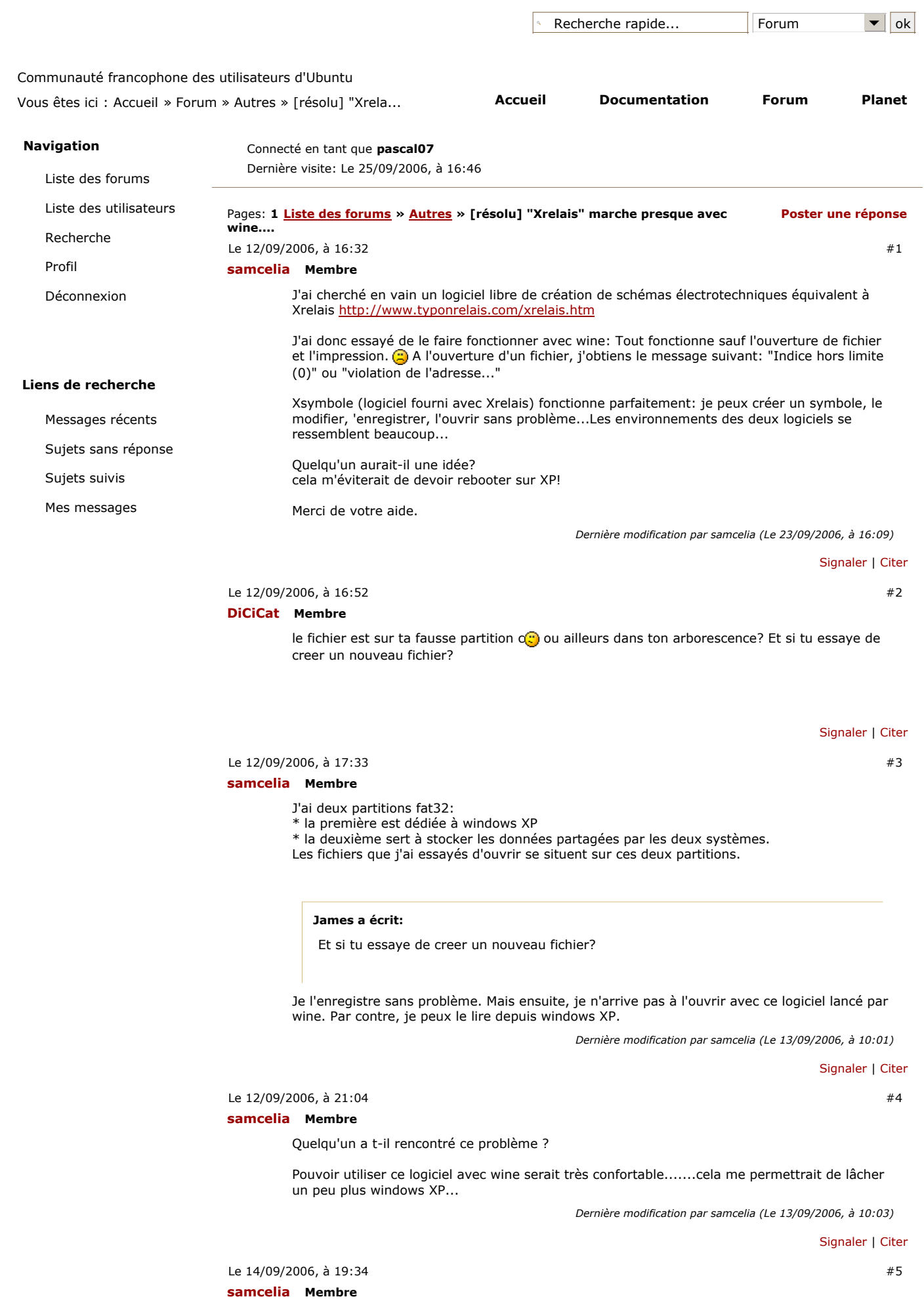

J'ai installé le logiciel avec winetools. Le problème est identique. Les fichiers se trouvent cette fois-ci sur la fausse partition. Voici le message reçu lors de la tentative d'ouverture d"un fichier:

fixme:win:UpdateLayeredWindow (0x1008e,(nil),(nil),0x33ef00,0x9b98,0x33eef8,0x00000000,0x33eef4,2): stub!

est-ce grave?

Signaler | Citer

#6

Le 15/09/2006, à 11:02

olleg Membre

personne ne connait de logiciels libre équivalent (ou presque)?

MSI S260, Pentium M740, 512Mo de RAM, 60Go

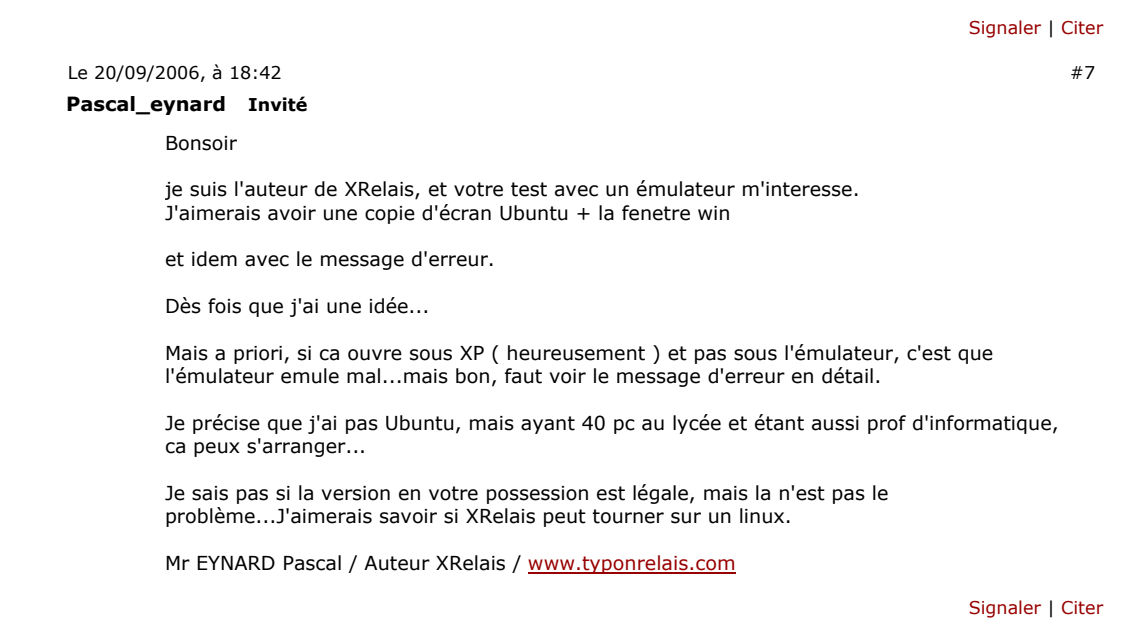

Le 20/09/2006, à 21:42 samcelia Membre

#8

Je suis enseignant et je tiens tout d'abord à vous féliciter pour votre travail. Votre logiciel est vraiment très fonctionnel. Mon lycée dispose d'une licence établissement. Votre logiciel fonctionne correctement lorsque l'on utilise un document vierge.  $\bigcirc$  Je peux ensuite l'enregistrer mais pas l'ouvrir sous ubuntu. Je peux tout de même le récupérer depuis windows.

On ne peux pas ouvrir un modèle, le logiciel se bloque....

remarque: Le logiciel "Xsymbole" fonctionne" totalement sous ubuntu avec wine (créations, modifications, sauvegarde, etc)

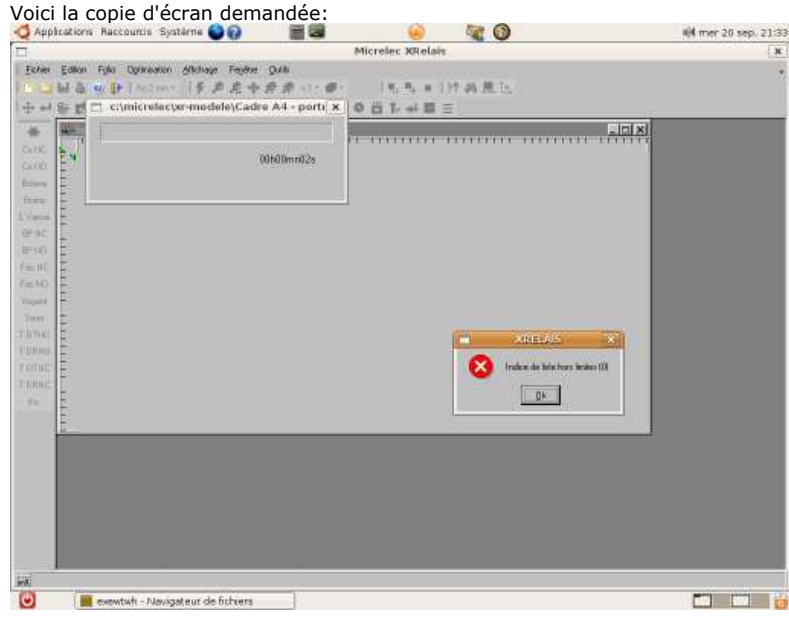

Dernière modification par samcelia (Le 26/09/2006, à 14:49)

Signaler | Citer

#9

Le 21/09/2006, à 09:18

## archi02 Membre

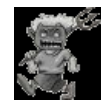

A première vue je t'aurais conseillé le logiciel DIA, disponible sur synaptic. Mais je suppose qu'il est pas assez poussé dans ses fonctions.

Sinon en googlant, j'ai touvé ce post qui peut surement t'aider : http://forum.framasoft.org/viewtopic.ph … 5f80c3e50f

O² s'en va en guerre... :)

## Signaler | Citer

#10

Le 22/09/2006, à 21:57

## samcelia Membre

Merci pour ton aide. Dia est intéressant mais pas aussi complet que Xrelais. Je pense peut-être utiliser DIA pour des petits schémas. Pour cela, il faut que je créé mes symboles sous DIA (ce qui va me demander du temps) Pour des schémas plus importants, je souhaite utiliser pour l'instant Xrelais.

Signaler | Citer

#11

```
Le 23/09/2006, à 00:39
scorpio810 Invité
```
bonsoir chez moi ça marche je peux enregistrer un schema et le reouvrir par la suite l'impression j'ai pas essaye on verras ça demain

installation de wine + winetools suivant ce tuto

I. Installation de Wine : Modification du sources.list

Code:

sudo gedit /etc/apt/sources.list

Puis rajouter les lignes suivantes : Code:

deb http://wine.sourceforge.net/apt/ breezy/ deb-src http://wine.sourceforge.net/apt/ source/

Dans un terminal on lance la mise a jour des dépots : Code:

sudo apt-get update

Pour etre sur que le paquet installé est celui de WineHQ, faites ceci : Code:

sudo gedit /etc/apt/preferences

Puis ajouter : Code:

Package: wine Pin: release l=WineHQ APT Repository Pin-Priority: 1000

Il ne vous reste plus qu'à installer Wine, dans un terminal lancer : Code:

sudo apt-get install wine

II. Installation de WineTools

Dans un terminal, taper ceci : Code:

sudo apt-get install xdialog (dépot universe) cd ~ mkdir tmpwinetools cd tmpwinetools wget http://ds80-237-203-29.dedicated.hosteu … III.tar.gz tar zxvf winetools-0.9jo-III.tar.gz cd winetools-0.9jo-III sudo ./install

L'installation est terminée

Reste plus qu'a effacer les fichiers temporaires Code:

rm -R ~/tmpwinetools

Pour lancer winetools, Code:

wt

III. Maximiser vos chances pour faire fonctionner correctement une application windows

Devant les nombreux problèmes d'utilisation de winetools, voici un petit éclaircissement. Il est important de respecter l'ordre. La démarche a suivre est la suivante apres le lancement de winetools :

- 1) "Base Setup" ---> Create a Fake Windows drive
- 2) "Base Setup" ---> DCOM98
- 3) "Base Setup" ---> IE 6.0 SP1 English
- 4) "Base Setup" ---> TrueType Font Arial
- 5) "Base Setup" ---> Microsoft Foundation Classes 4.x
- 6) "Install Windows system software" ---> VB6 Runtime
- 7) "Install Windows system software" ---> VC++ Runtime 8) "Install Windows system software" ---> MDAC 2.8 & Jet 4.0 SP8
- 
- 9) "Install Windows system software" ---> MSXML SP2 English
- 10) Windows Script 5.6 English 11) Common Controls 5.0

Remarque concernant Windows Installer : MSI est disponible en natif dans wine il ne faut donc pas installer Windows Installer.

Lors de l'installation des messages vous indiqueront que l'installation a échoué dans la majorité des cas il faut ignorer ce message. C'est normal !

Signaler | Citer

| Wine desktop<br>"XRELAIS - [c:\micrelec\xr-schema\exemple 10 - sécheuse.xrs] |                                            |          |                                |            |   |  |                |               |                                   |   |   |       |        |         |             |
|------------------------------------------------------------------------------|--------------------------------------------|----------|--------------------------------|------------|---|--|----------------|---------------|-----------------------------------|---|---|-------|--------|---------|-------------|
| Edition                                                                      |                                            | $FQ$ lio | Optimisation Affichage Fenêtre |            |   |  |                | <b>Qutils</b> |                                   |   |   |       |        |         |             |
| It a H & O (F   Ac2mm -   F + 2 + 2 + 2 + 1 - 1 + 1 + 1 + 1 + X + 1 + 1      |                                            |          |                                |            |   |  |                |               |                                   |   |   |       |        |         |             |
| 中气                                                                           | 1* - * • " L - Y T T T H - D 0 0 8 1 * * 0 |          |                                |            |   |  |                |               |                                   |   |   |       |        |         | $\boxed{N}$ |
|                                                                              |                                            |          |                                |            |   |  |                |               |                                   |   |   |       |        |         |             |
| $+$                                                                          |                                            |          |                                |            |   |  |                |               |                                   |   |   |       |        |         |             |
| 朴                                                                            |                                            |          |                                |            |   |  |                |               |                                   |   |   |       |        |         |             |
| Co NC<br>Co NO                                                               |                                            |          | Α                              |            | B |  | O              |               |                                   | D |   |       | Е      |         | F           |
| <b>Bobine</b>                                                                |                                            |          |                                |            |   |  |                |               |                                   |   |   |       |        |         |             |
| <b>Borne</b>                                                                 | $\mathcal{L}$                              |          |                                | $(01 - Q)$ |   |  |                |               |                                   |   |   |       |        |         |             |
| E Vanne                                                                      |                                            |          |                                |            |   |  |                |               |                                   |   |   |       |        |         |             |
| BP NC                                                                        |                                            |          |                                | $(01 - Q)$ |   |  |                |               |                                   |   |   |       |        |         |             |
| BP NO                                                                        |                                            |          |                                |            |   |  |                |               |                                   |   |   |       |        |         |             |
| Fdc NC                                                                       | $\overline{2}$                             |          |                                | $(01 - Q)$ |   |  |                |               |                                   |   |   |       |        |         |             |
| Fdc NO                                                                       |                                            |          |                                |            |   |  |                |               |                                   |   |   |       |        |         |             |
| Voyant                                                                       |                                            |          |                                |            |   |  |                |               | $Q$ 7                             |   |   |       |        |         |             |
| Terre                                                                        | 3                                          |          |                                |            |   |  |                |               |                                   |   |   |       |        |         |             |
| T DTNO                                                                       |                                            |          |                                |            |   |  |                |               |                                   |   |   |       |        |         |             |
| T DRNO                                                                       |                                            |          |                                |            |   |  |                |               |                                   |   |   |       |        |         |             |
| <b>T DTNC</b>                                                                |                                            |          |                                |            |   |  |                |               |                                   |   |   |       |        |         |             |
| <b>T DRNC</b>                                                                | 4                                          |          |                                |            |   |  |                |               |                                   |   |   |       |        |         |             |
| No.                                                                          |                                            |          |                                |            |   |  |                |               |                                   |   |   |       |        |         |             |
|                                                                              |                                            |          |                                |            |   |  |                |               |                                   |   |   |       |        |         |             |
|                                                                              | 5                                          |          |                                |            |   |  |                |               | T <sub>2</sub><br>400V/24V        |   |   |       |        |         | $(01 -$     |
|                                                                              |                                            |          |                                |            |   |  |                |               | 1.60VA                            |   |   | X21   |        | TEMPERA |             |
|                                                                              |                                            |          |                                |            |   |  | $\overline{3}$ |               |                                   |   | R |       |        |         | $(01 -$     |
|                                                                              |                                            |          |                                |            |   |  |                |               |                                   |   |   |       |        |         |             |
|                                                                              | 6                                          |          |                                |            |   |  |                |               |                                   |   |   |       | $S1$ . |         |             |
|                                                                              |                                            |          |                                |            |   |  |                |               |                                   |   |   |       |        |         |             |
|                                                                              |                                            |          |                                |            |   |  |                |               |                                   |   |   |       |        |         |             |
|                                                                              | 7                                          |          |                                |            |   |  |                |               | Q8                                |   |   | X9 5. |        |         |             |
|                                                                              |                                            |          |                                |            |   |  |                |               |                                   |   |   |       |        |         |             |
| 國<br>щ                                                                       | 系<br>禹                                     |          |                                |            |   |  |                |               | Forum Ubu V Wine desk M XMMS - 1. |   |   |       |        |         | 1           |

Le 23/09/2006, à 12:11

## scorpio810 Membre

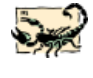

super l'impression marche !!!!! il me reste plus qu'a voir pour acheter la license xrelais powwwwwaaaaaa;)

Signaler | Citer

Le 23/09/2006, à 13:40 samcelia Membre

#14

Merci beaucoup pour ton aide précieuse . J'avais déjà installé wine (dernière version) et winetool. Suite à ton message, j'ai créé un bureau virtuel 1024\*728 en lançant "winecfg" dans un terminal. Et ça marche. Donc à priori, si Xrelais est installé sur une partition XP, wine suffit.

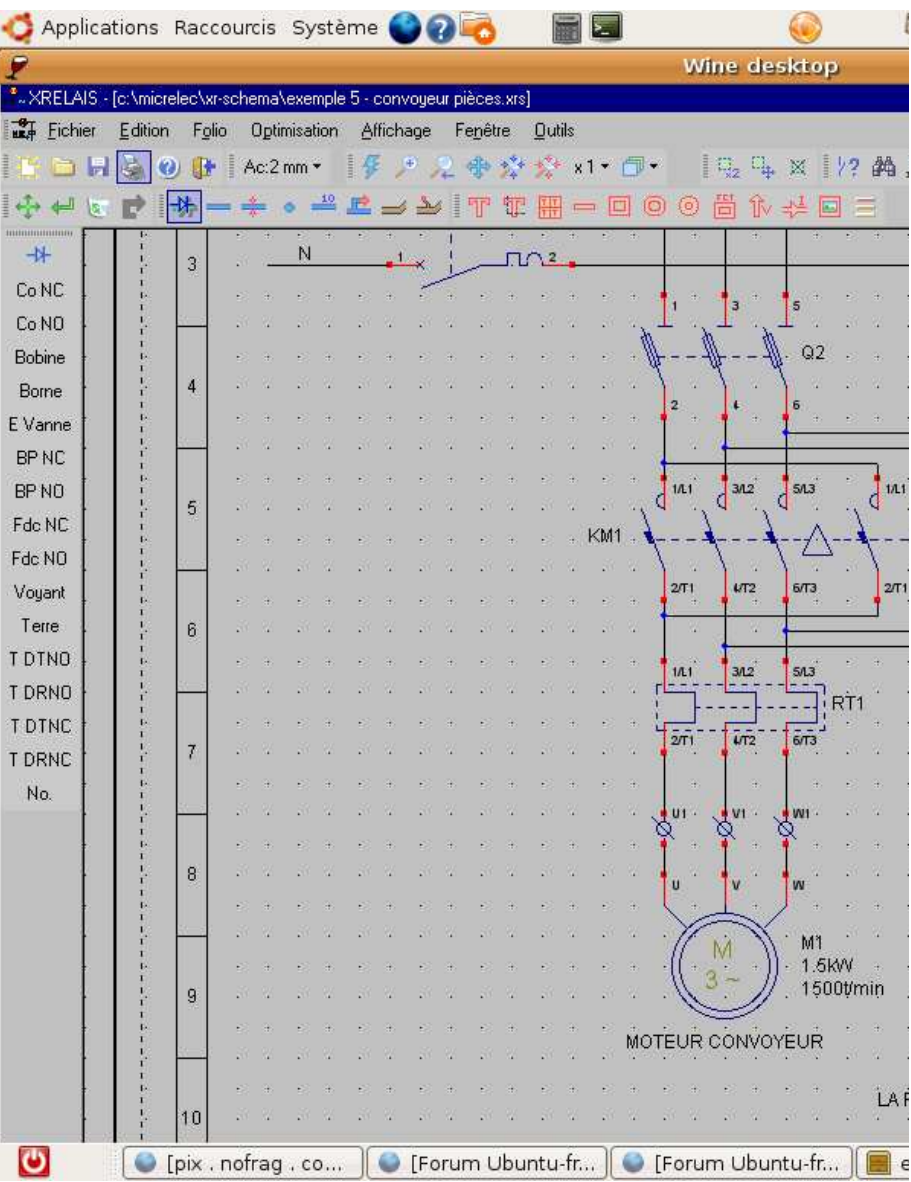

L'impression directe marche mal chez moi:

\* si j'imprime avec l'option "respecter la mise en page définie" (impression) le tout se bloque;

\* si j'imprime avec l'option "adapter l'échelle à l'imprimante" le logiciel se ferme.

Je peux tout de même générer un PDF sans problème et l'imprimer ensuite.

L'installation sans XP semble possible (avec wine et winetool). J'ai réalisé l'installation et le logiciel semble fonctionner correctement à part ce problème d'impression directe qui peut être contourné avec la création d'un pdf.

Dernière modification par samcelia (Le 26/09/2006, à 15:02)

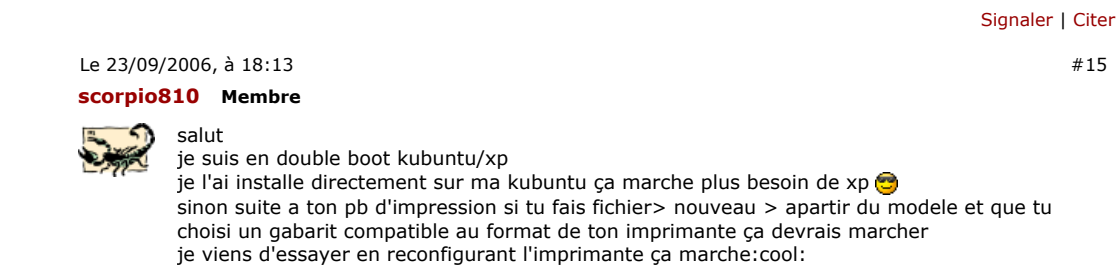

Signaler | Citer

#16

#15

Le 24/09/2006, à 17:46 samcelia Membre

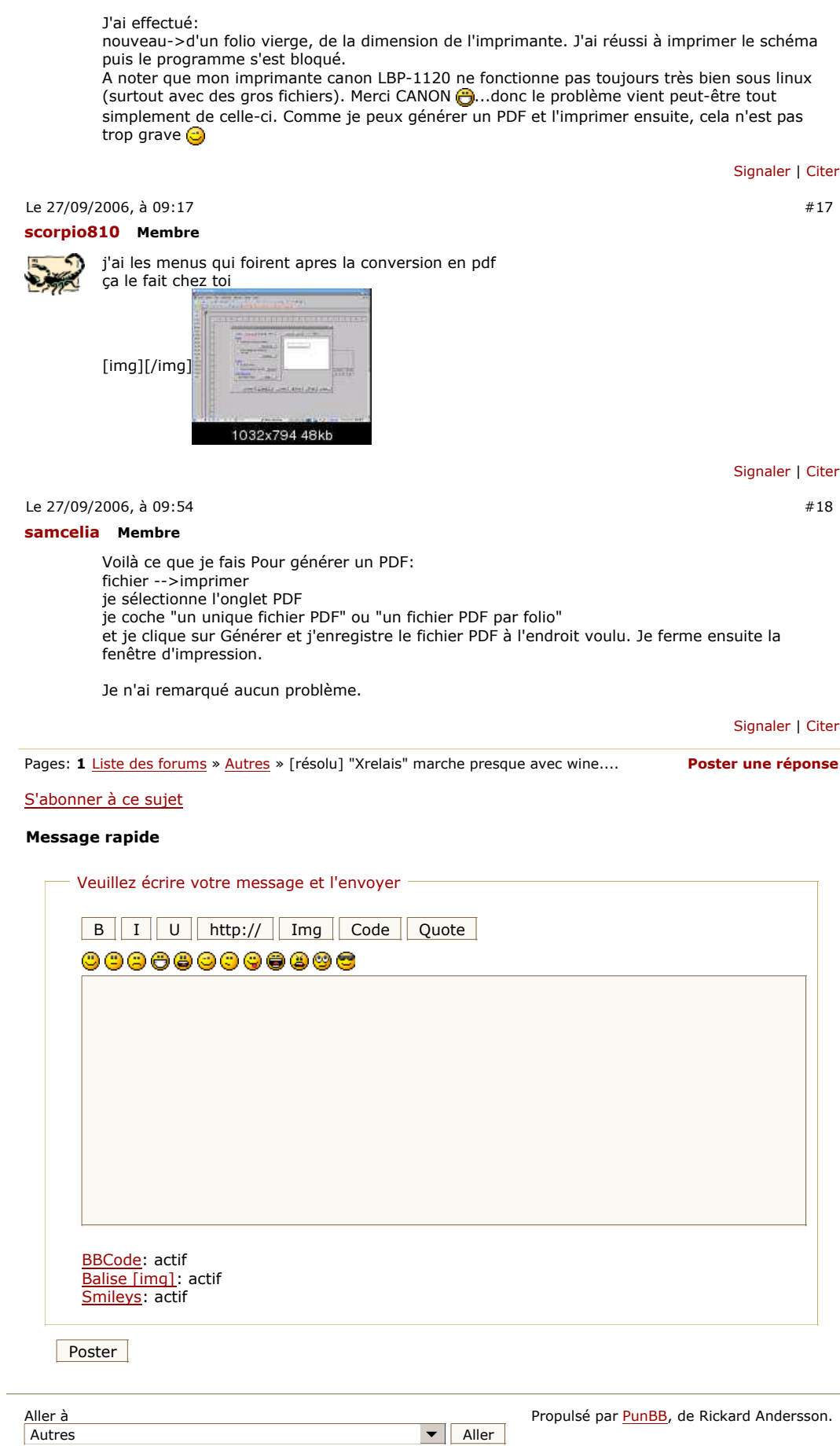

 $\blacksquare$  Aller